## **e-Portfolio Guide: Enter a Category 1 (Core) Course**

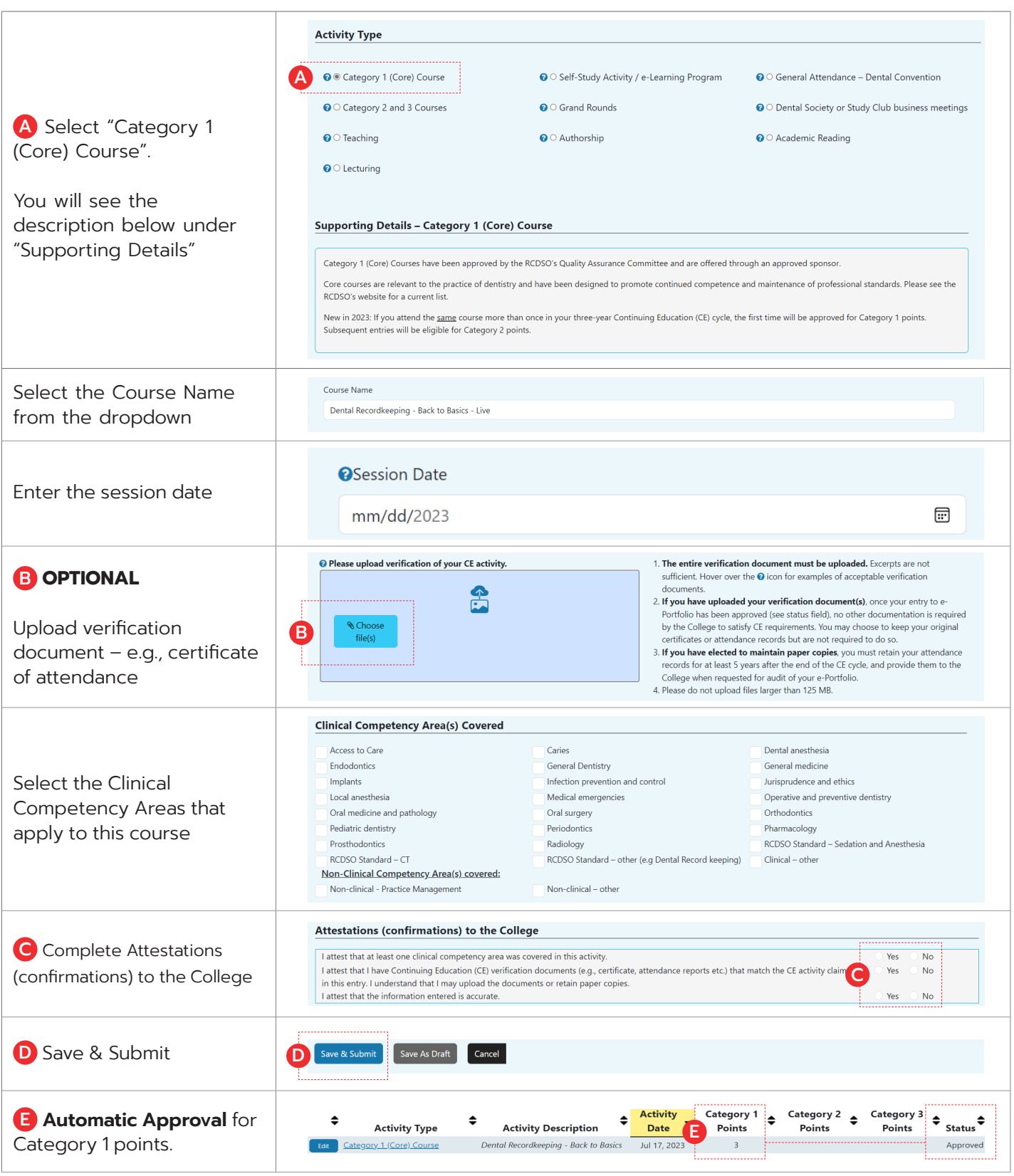

6 Crescent Road Toronto, ON M4W 1T1 T: 416-961-6555 F: 416-961-5814 Toll Free: 1-800-565-4591 www.rcdso.org 07/23\_5444

07/23\_5444